## **Příloha 2 – zdrojový kód pro zkoušku obvodové stěny s hořlavým obkladem**

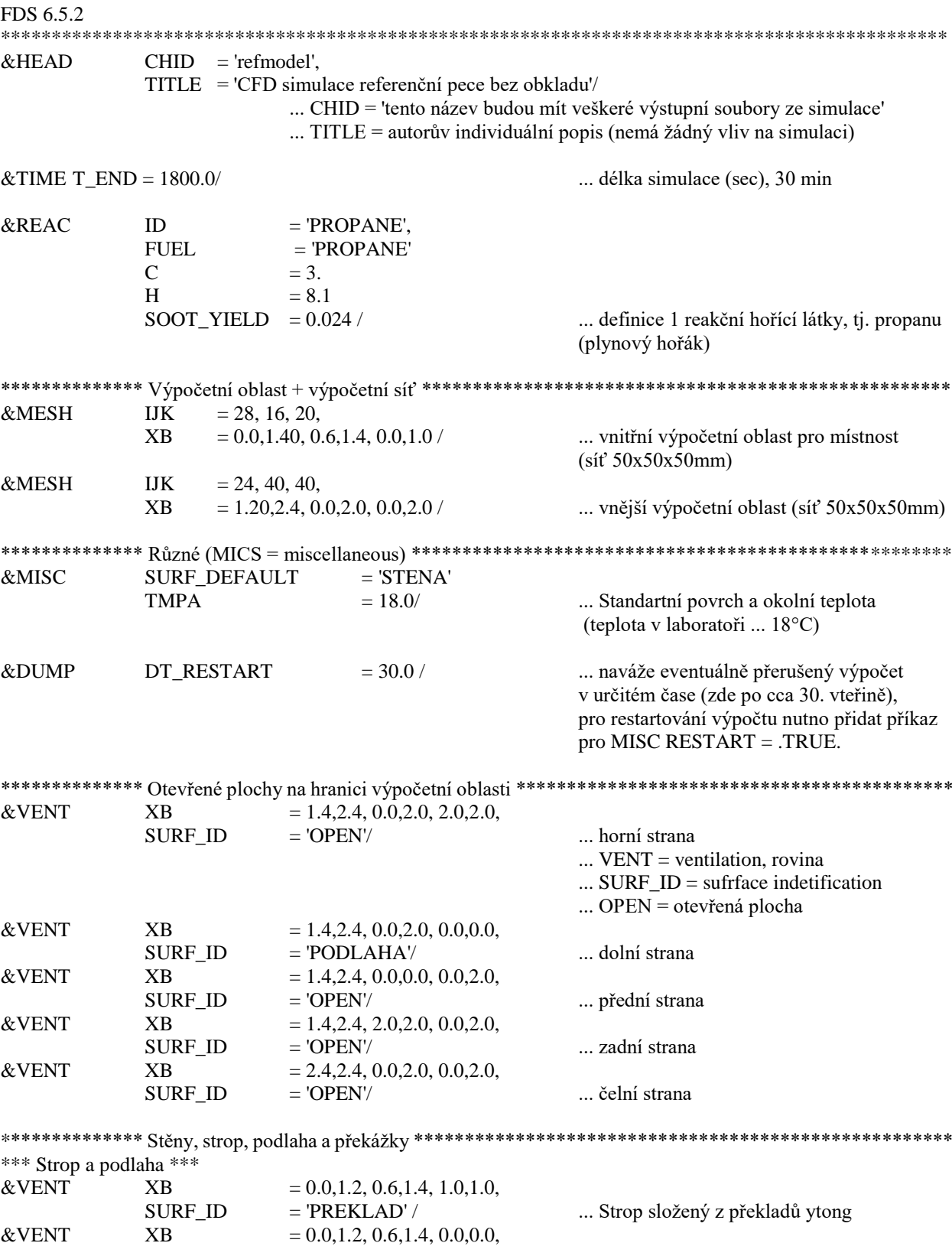

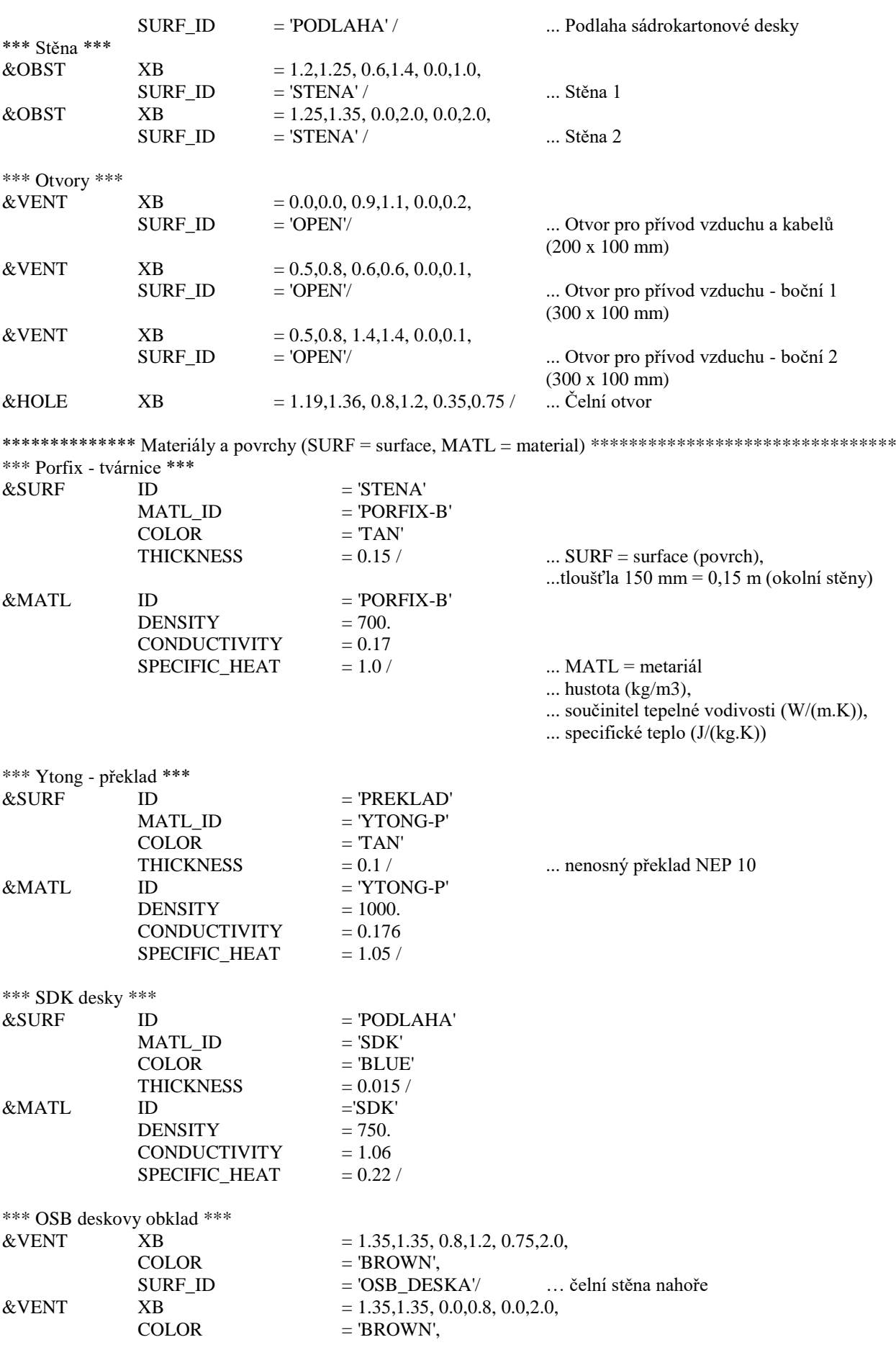

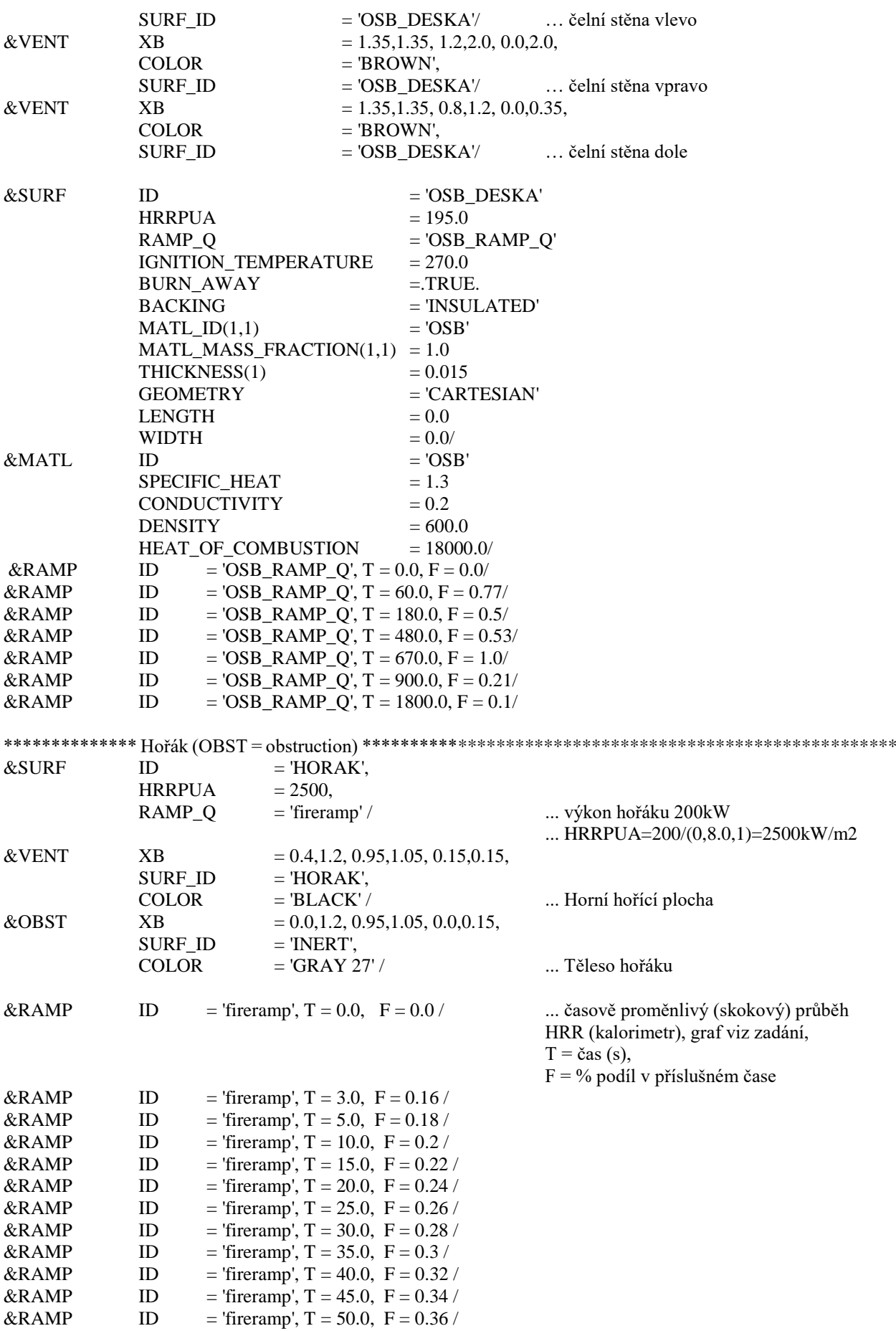

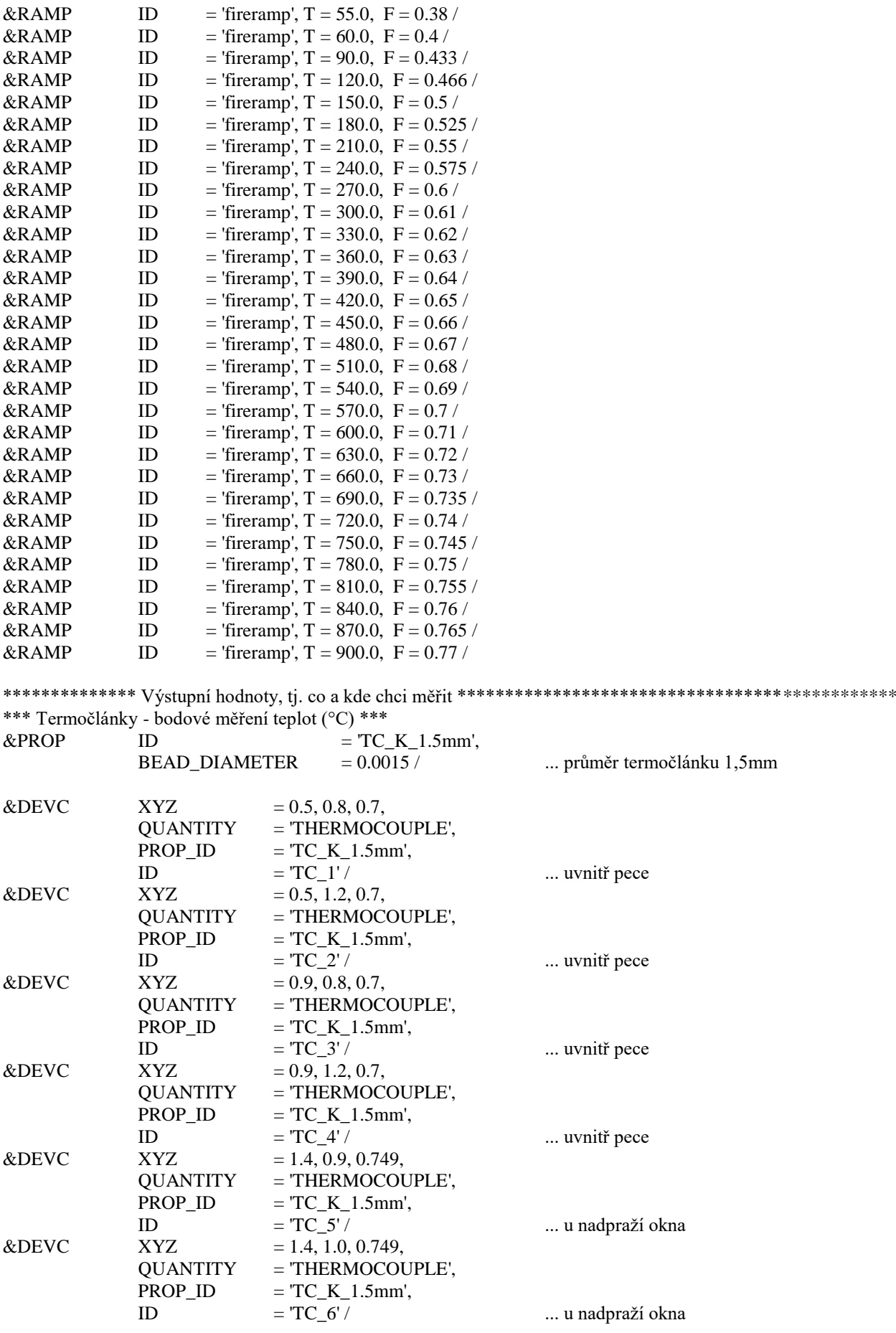

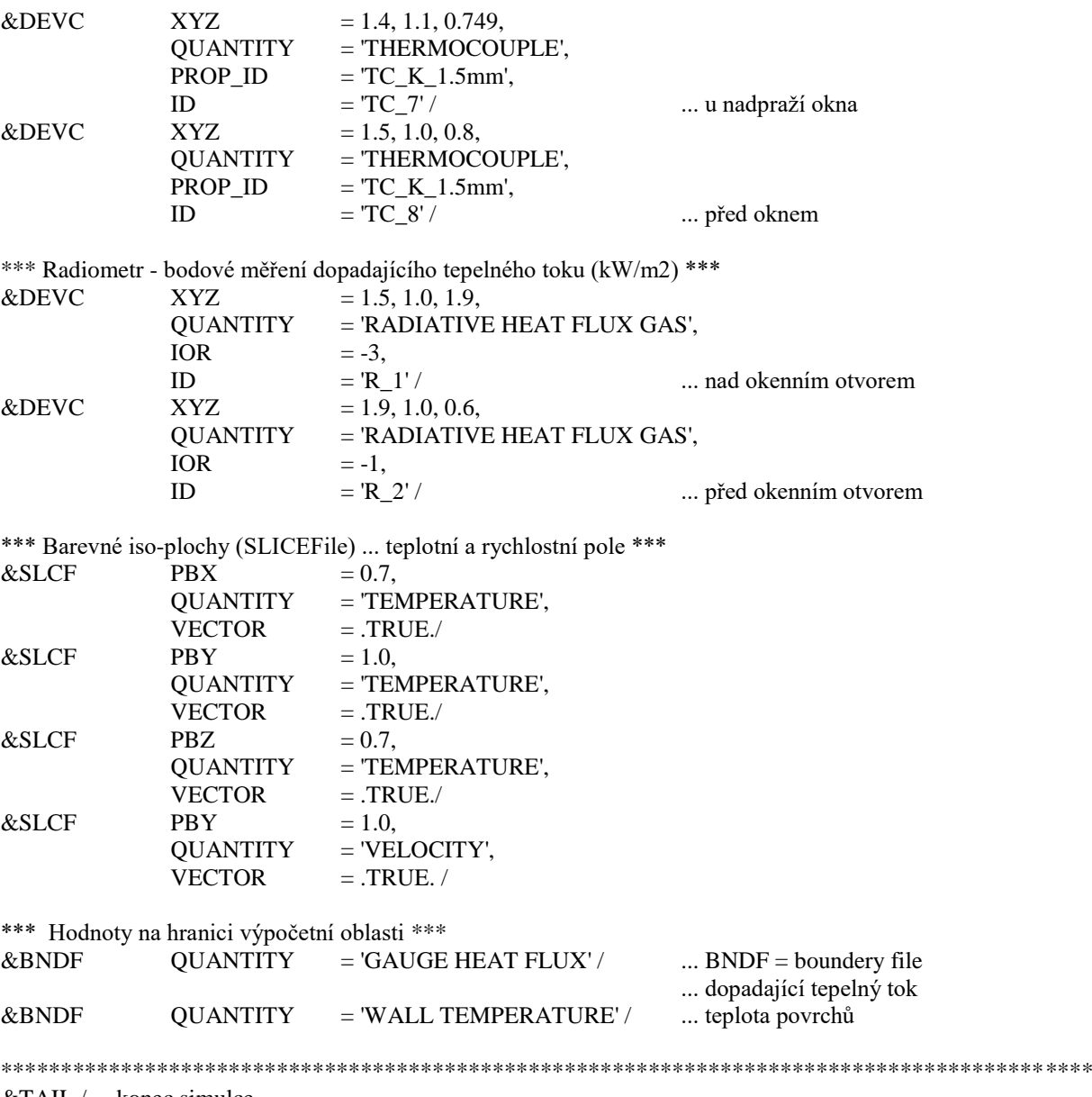

&TAIL / ... konec simulce